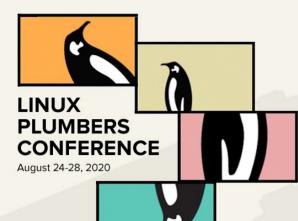

### Kselftest running in test rings - Where are we?

Shuah Khan Linux Kernel Fellow The Linux Foundation

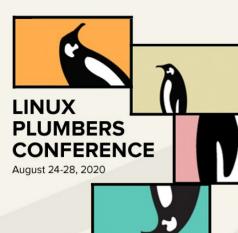

# Kselftest is a developer test suite for

**Kernel Developers** 

Kernel Users

# Kselftest is a collection of tests

- Code-Based (Open box)
- Behavioral (Closed box)
- Functional
- Feature
- Hardware and drivers
- Stress and performance
- https://git.kernel.org/pub/scm/linux/kernel/git/shuah/linux-kselftest.git/
- https://patchwork.kernel.org/project/linux-kselftest/list/

LINUX

PLUMBERS CONFERENCE

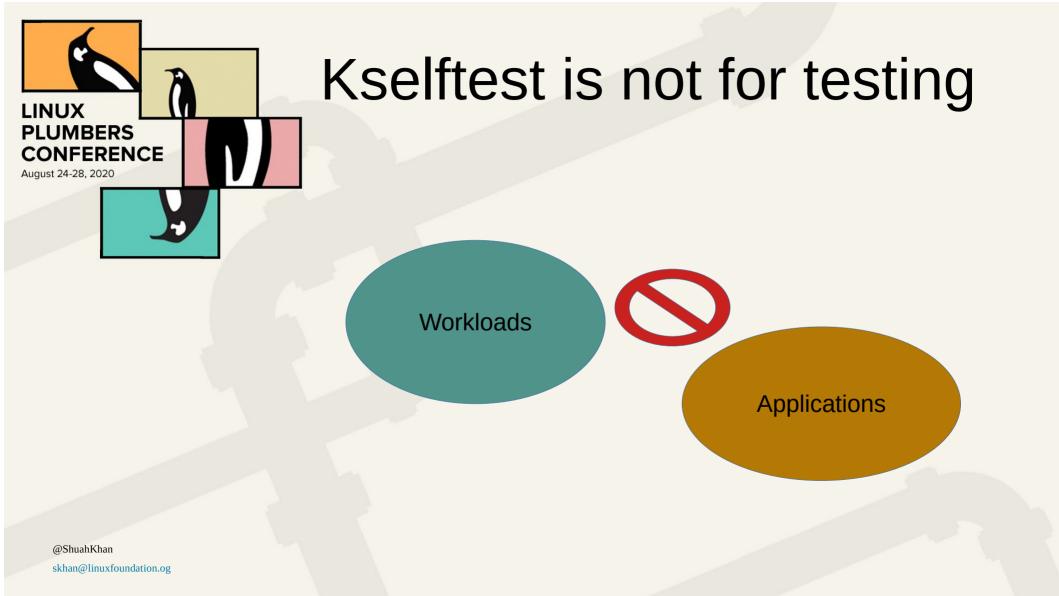

#### Testing scope and focus

LINUX

PLUMBERS CONFERENCE

August 24-28, 2020

- Kernel Features & API
- Kernel Functionality

Several new tests and test cases are added every single release.

- Regressions in features and API
- Subsystem specific

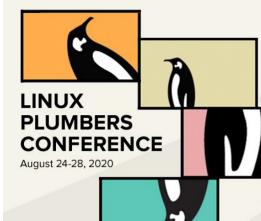

#### Who are the authors?

**Kernel Developers** 

Kernel Users

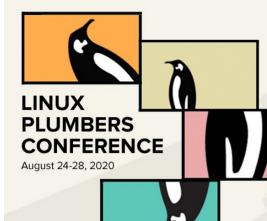

#### Who are the users?

**Kernel Developers** 

Kernel Users

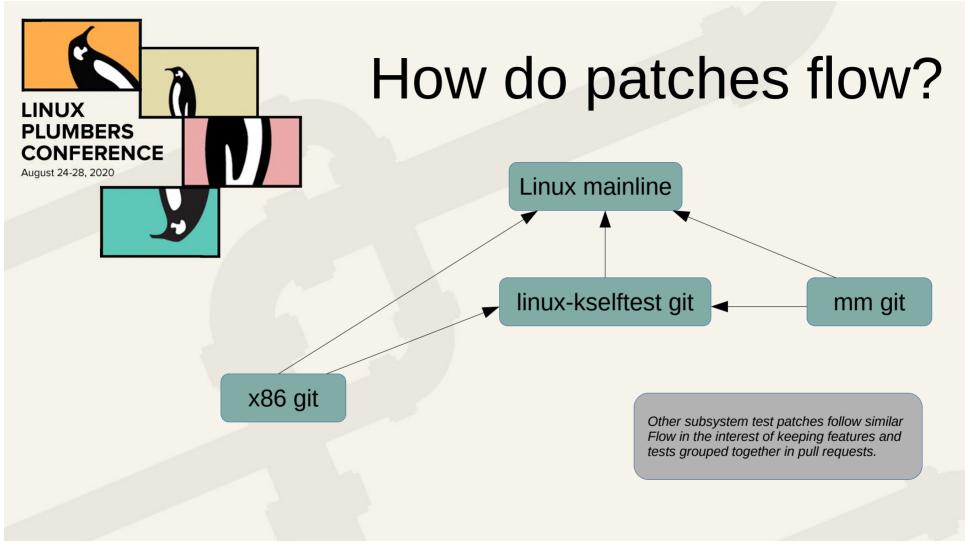

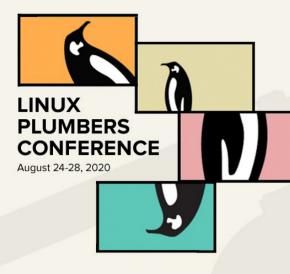

#### Individual test view

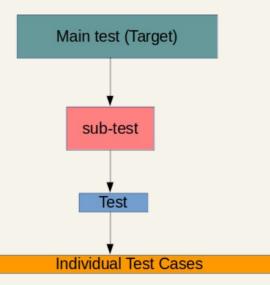

### Kselftest goals & challenges

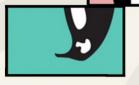

LINUX

PLUMBERS CONFERENCE

- Evolving common framework flexible for customizing tests
- Increase coverage (drivers, configs, and features)
- Add regression tests for fixed bugs
- Common interfaces for Pass/Fail/Skip reporting
- Reporting results in simple text based Test Anything Protocol 13
- Balance kselftest run-time and coverage

# Kselftest goals & challenges

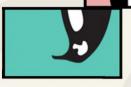

LINUX

PLUMBERS CONFERENCE

- Balance kernel developer and user use-cases
- Evolving common framework to support test ring use-cases
  - Framework is well suited for manual testing.
  - Needs changes to support auto-test environments.

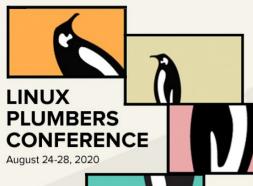

#### Kselftest use-cases

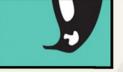

- Native and cross-build use-cases
  - Individual tests
  - Subset of tests
  - All tests
- Relocating native and cross-build objects

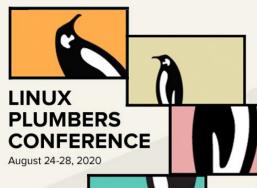

#### Kselftest use-cases

- **.**
- Running tests use-cases
  - Individual tests
  - Subset of tests
  - All tests

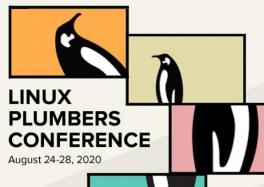

#### Kselftest use-cases

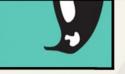

- Generating tests for install with run script usecases
  - Individual tests
  - Subset of tests
  - All tests
- Support relocating install objects (native & crossbuilds)

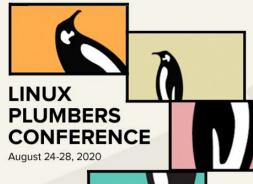

#### Kselftest and test rings

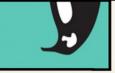

#### Linux Kernel Functional Testing

- Runs Kselftests on:
  - linux-next
  - linux-mainline
  - Stable

Kselftests from the same repo are used to rev match kernel. Once exception is kselftests from latest stable are run all stables.

- Active kernel Releases

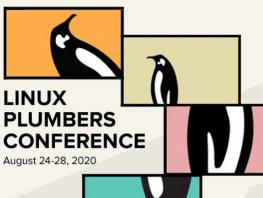

#### Kselftest and test rings

0-Day Service

 Runs Kselftests from mainline on several tress and kernel configs

#### Kernel CI use-cases

.

LINUX

PLUMBERS CONFERENCE

- Support relocating install objects (native & cross-builds)
  - Supported since Linux 5.6 (except bpf)
  - Relative path support is work in progress
- Dependency checks for build/cross-build kselftest\_deps.sh
  - Supported since Linux 5.6.
  - Prints test targets that can be built. This output can be used in autotest frameworks.
- Build/cross-build tests for specific subsystems (supported with TARGETS var)

### Kernel CI use-cases

LINUX

PLUMBERS CONFERENCE

- Build/cross-build tests for specific configs
  - Individual tests add config file with required dependencies tools/testing/selftests/\*/config
  - "make kselftest-merge" generates kernel config to include individual test config files
- Build/cross-build tests for specific features (this is a bit tricky)
  - One single test could cover multiple features for a config or a subsystem.

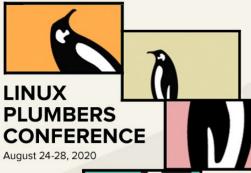

#### Kernel CI use-cases

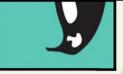

- Default builds/runs/installs all TARGETS.
  - make kselftest-all
  - make kselftest
  - make kselftest-install
- Using TARGETS helps select a subset of tests to build.
  - make kselftest-install TARGETS="breakpoints timers"
- Install generates a script to run tests and report results.

### Kselftest Kernel Cl workflow

.

LINUX

PLUMBERS CONFERENCE

- Cross-compile kernel (relocatable):
  - make O=/arm64\_build ARCH=arm64 HOSTCC=gcc CROSS\_COMPILE=aarch64-linux-gnudefconfig
  - make O=/arm64\_build ARCH=arm64 HOSTCC=gcc CROSS\_COMPILE=aarch64-linux-gnuall
- Cross-compile kselftest-all (relocatable):
  - make kselftest-all ARCH=arm64 HOSTCC=gcc CROSS\_COMPILE=arm-linux-gnueabi-O=/tmp/kselftest\_arm > kselftest\_all\_arm.log 2>&1
  - make -C tools/testing/selftests ARCH=arm64 HOSTCC=gcc CROSS\_COMPILE=aarch64linux-gnu- CC="ccache aarch64-linux-gnu-gcc" O=build-arm64
- Cross-compile kselftest-install (relocatable):
  - make kselftest-install O=/arm64\_build ARCH=arm64 HOSTCC=gcc CROSS\_COMPILE=aarch64-linux-gnu- > kselftest\_install 2>&1

#### LINUX PLUMBERS CONFERENCE August 24-28, 2020

#### Next steps

- Status test breakages for cross-builds/installs since 5.6?
- Add support for build/cross-build tests for specific configs
- Add support for build/cross-build tests for specific features (this is a bit tricky)
- One single test could cover multiple features for a config or a subsystem.
- Problems/issues/suggestions?